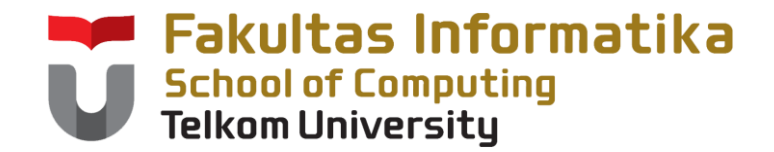

### **CCH1A4 / Dasar Algoritma & Pemrogramanan**

Yuliant Sibaroni M.T, Abdurahman Baizal M.Kom

KK Modeling and Computational Experiment

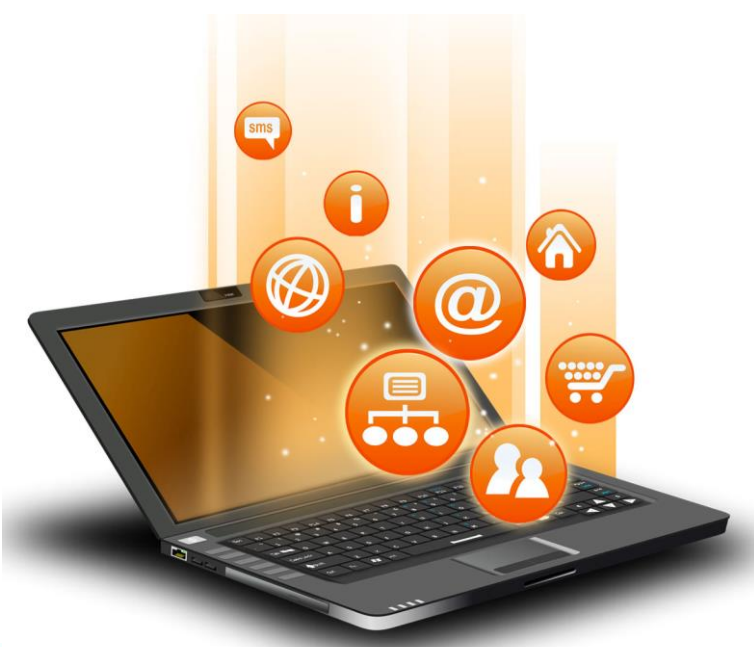

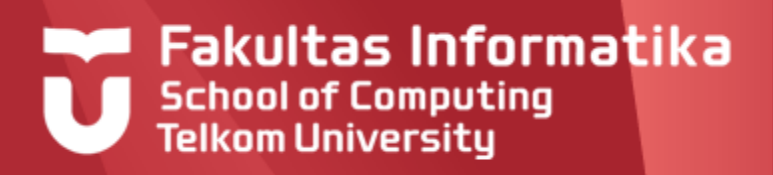

# **Outline**

- Record
	- Definisi
	- Deklarasi / Notasi
	- Pengaksesan
	- Operator
- Array of Record
	- Deklarasi
	- Pengaksesan
	- Operator: Fungsi dan Prosedur

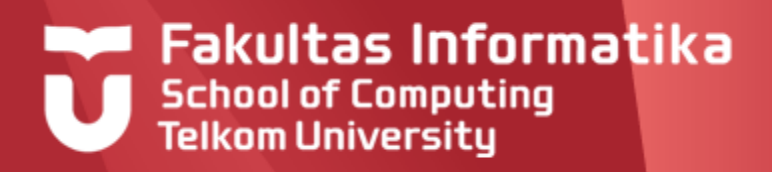

### **Overview**

Dalam berbagai kasus, sering kita jumpai sebuah data yang memiliki beberapa komponen sekaligus didalamnya.

Contoh:

Sebuah **titik** di bidang kartesius memiliki 2 komponen: **axis** dan **ordinat**.

Nilai Kuliah seorang mahasiswa dalam satu semester(7 MK), setidaknya memuat komponen : **Nim**, **Nilai1**, **Nilai2**, **Nilai3**, **Nilai4**, **Nilai5**, **Nilai6**, dan **Nilai7**

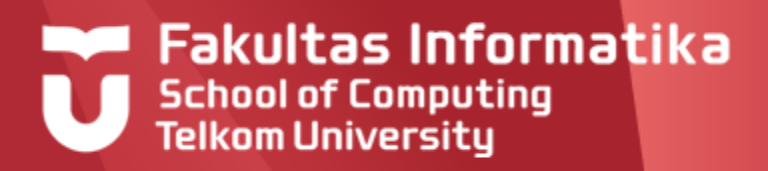

#### **Definisi**

Merupakan Tipe Data yang tersusun atas satu atau beberapa field atau tipe lainnya[2].

Biasanya tipe record ini akan didefinisikan sebagai tipe bentukan

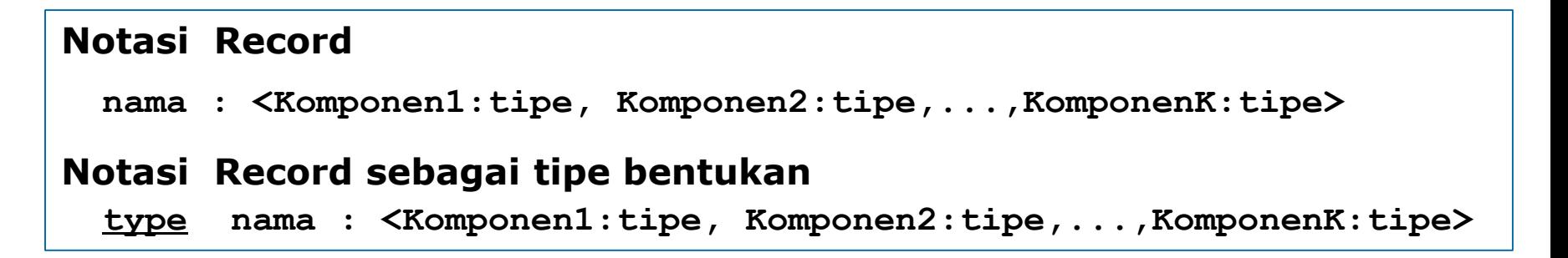

#### **Contoh 12.1**

Mendefinsikan tipe point : titik dibidang kartesius

Type Point : < x, y : Real **>**

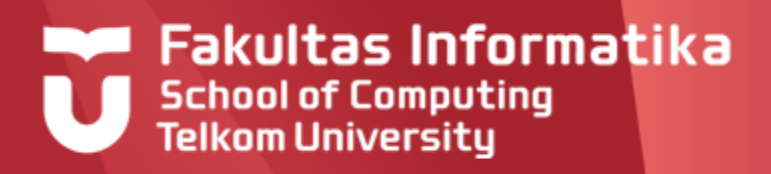

### **Record Pengaksesan**

Misal A bertipe Point, maka seperti pendefinisian sebelumnya A memiliki 2 komponen yaitu x dan y. Pengaksesan A dilakukan terhadap: **A.x** dan **A.y**

#### **Contoh 12.2**

Beberapa perintah dasar pengaksesan terhadap A

#### **Assignment**

 $A.x \leftarrow 3.5$  $A.y \leftarrow 5.0$ 

#### **Input**

```
<u>input</u>(A.x,A.y)</u>
```
#### **Output**

```
output(A.x, A.y)
```
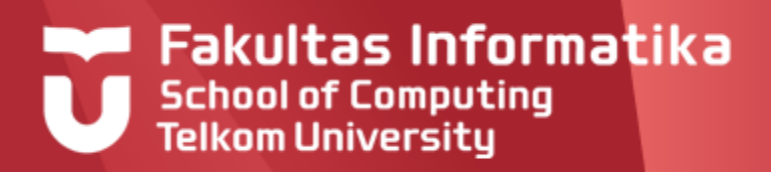

#### **Pengaksesan**

Misal A bertipe Point, maka seperti pendefinisian sebelumnya A memiliki 2 komponen yaitu x dan y. Pengaksesan A dilakukan terhadap: **A.x** dan **A.y**

#### **Contoh 12.2**

Beberapa perintah dasar pengaksesan terhadap A

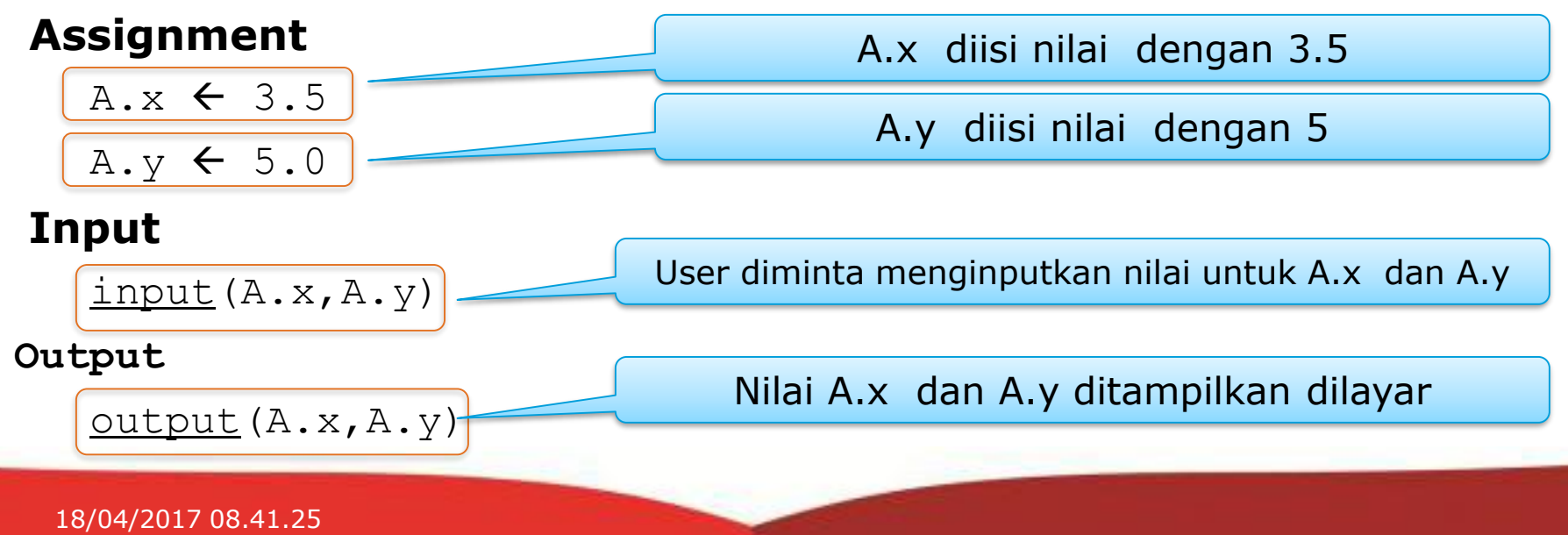

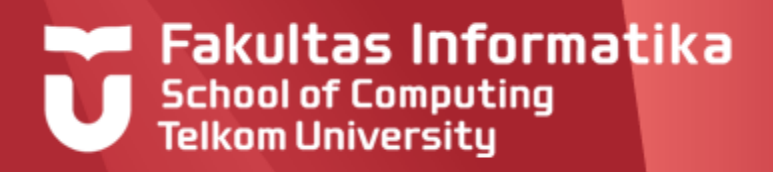

#### **Operator**

Kalau kita mendefinisikan variabel didalam kamus menggunakan tipetipe dasar, maka secara otomatis kita bisa menggunakan operator yang terkait dengan tipe yang kita gunakan.

Bagaimana kalau kita menggunakan tipe bentukan record ?

Apa saja operator tipe bentukan record?

....................................................................................................... ....

**Kita harus definisikan sendiri,** operator-operator dari tipe bentukan record tersebut dalam bentuk **prosedur** atau **fungsi**

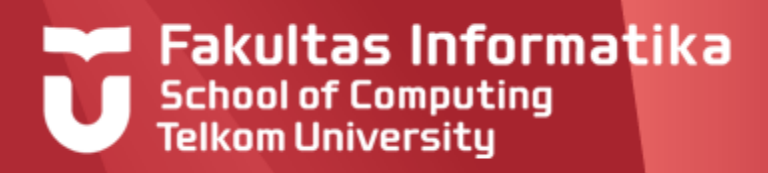

#### **Contoh 12.3**

Definisikan operator-operator yang terkait dengan tipe Point pada contoh 12.2 **Jawab**

Beberapa operator yang bisa kita definisikan antara lain:

Procedure setPoint(input/output A: Point,input a1,a2:real)

{mengeset nilai absis dan ordinat A, dengan nilai a1 dan a2}

Function getAbsis(A: Point)  $\rightarrow$  real

{mengembalikan nilai absis A yaitu A.x}

Function getOrdinat (A: Point)  $\rightarrow$  real

{mengembalikan nilai ordinat A yaitu A.y}

Function Jarak(A, B: Point)  $\rightarrow$  real

{mengembalikan nilai jarak antara A dan B} Procedure addPoint(input A,B: Point, Output C:Point)

{ Menjumlahkan 2 point A dan B, hasilnya C}

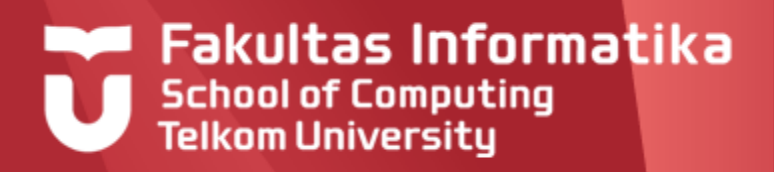

### **Record Contoh 12.3 Lanjutan**

Detail dari prosedur setPoint dan fungsi getAbsis

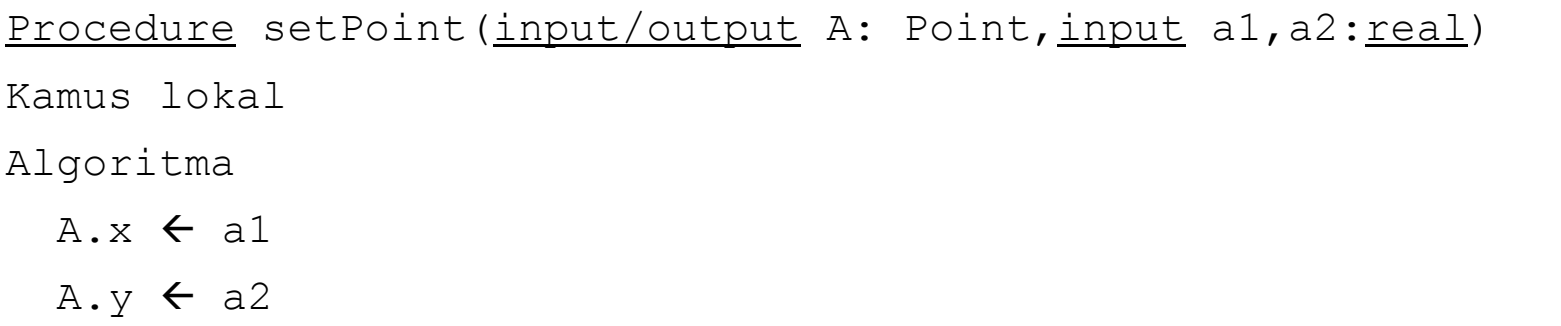

Function getAbsis(A: Point)  $\rightarrow$  real

Kamus lokal

Algoritma

 $\rightarrow$  A.x

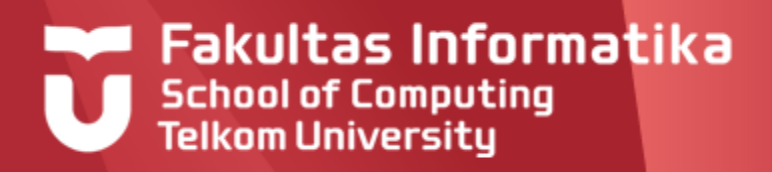

#### **Contoh 12.3 Lanjutan**

Detail dari prosedur addPoint

```
Procedure addPoint(input A,B: Point Output C:Point)
Kamus lokal
Algoritma
   C_x \times \leftarrow A_x \times + B_x \timesC \cdot y \leftarrow A.y + B.y
```
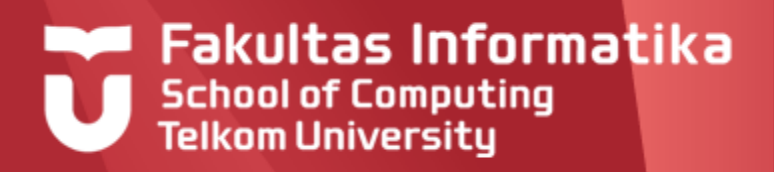

### **Definisi**

Merupakan tipe data kombinasi antara tipe array dan tipe record **Notasi tipe bentukan array of record**

```
Kamus
  type TabelNamaRecord : array[1..1000] of NamaRecord
  type NamaRecord : 
       <elemen1: type, elemen2:type,..elemenK: type>
  A : TabelNamaRecord
```
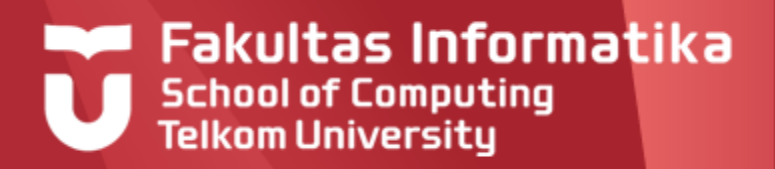

#### **Contoh 12.4**

#### **TabelPoint**

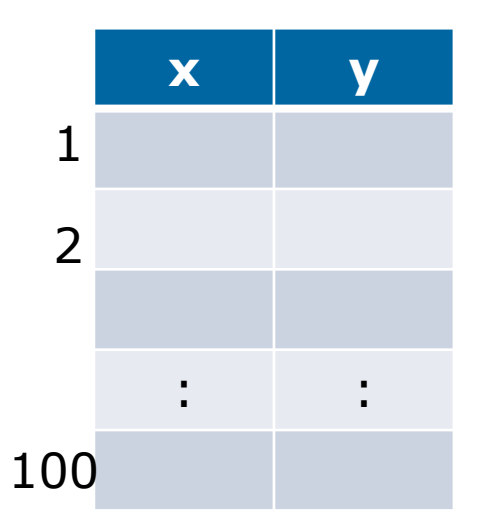

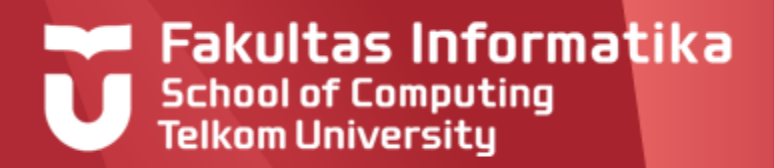

#### **Contoh 12.4**

#### **TabelPoint**

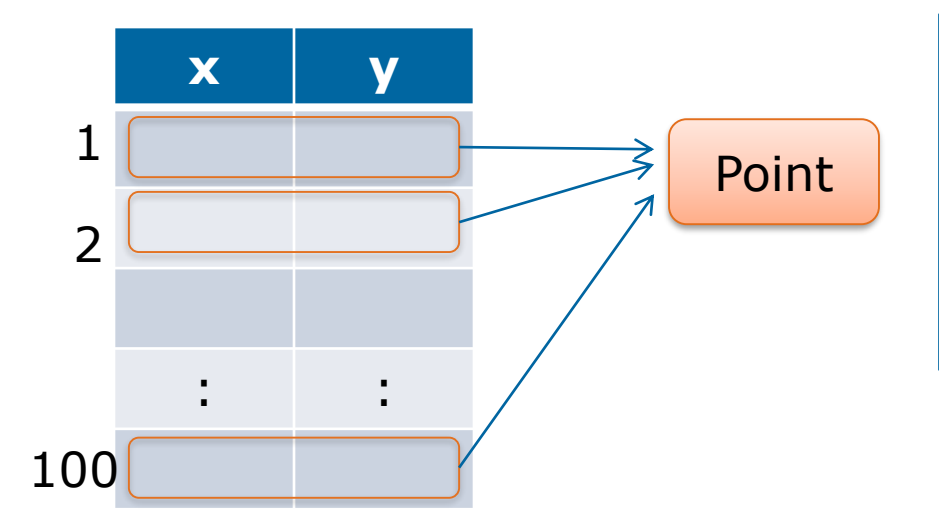

#### Kamus

type Point:<x,y: real>

type TabelPoint:

array[1..100] of Point

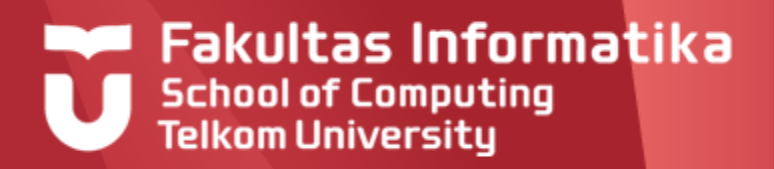

# **Array Of Record Contoh 12.4**

#### TabelNilaiMK

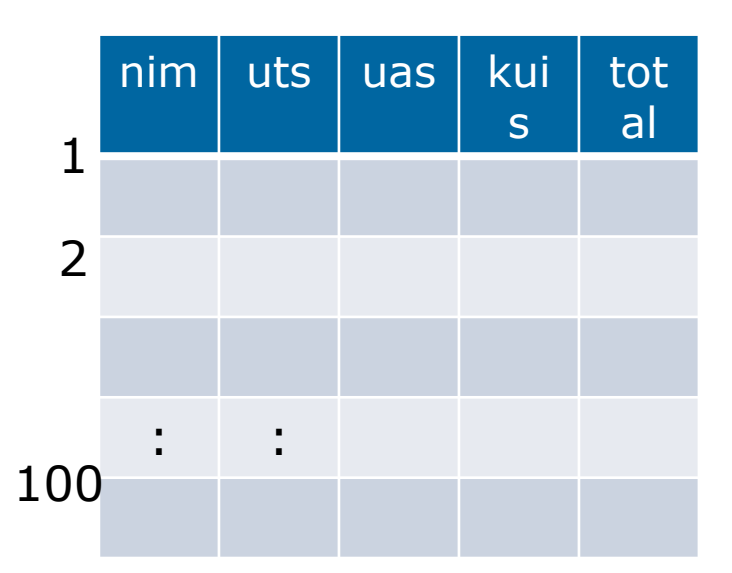

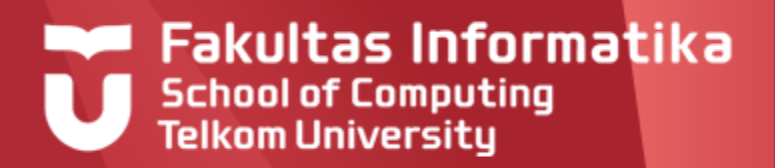

#### **Contoh 12.4**

#### TabelNilaiMK

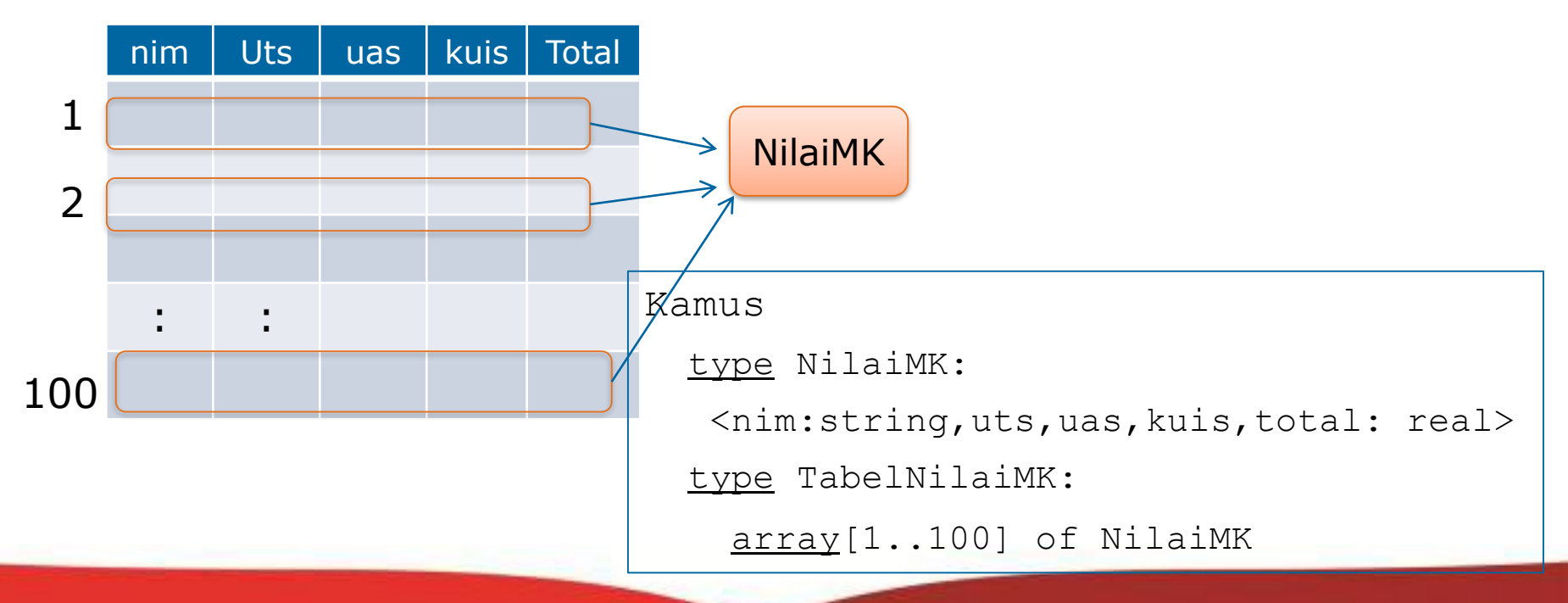

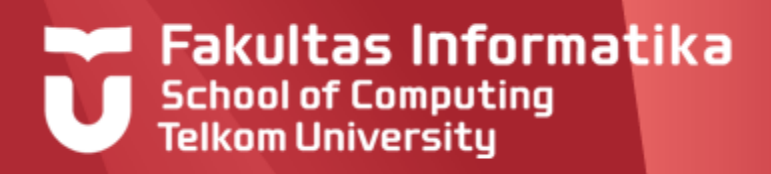

**Contoh 12.5**

Definisikan operator-operator yang terkait dengan tipe TabelNilaiMK pada contoh 12.4

**Jawab**

Beberapa operator yang bisa kita definisikan antara lain:

Procedure createEmpty(Output A:TabelNilaiMK)

{membuat TabelNilaiMK yang masih kosong, cirinya: nim=''}

Function searchEmptyRow(Input A:TabelNilaiMK)  $\rightarrow$  integer

{mencari baris yang masih kosong ( nim=''), yang pertama dijumpai, jika tidak ada yang kosong mengembalikan -1}

Function isFull(Input A:TabelNilaiMK)  $\rightarrow$  boolean

{mengembalikan nilai true jika seluruh baris sudah penuh}

Procedure InsertNilaiMK(I/O A:TabelNilaiMK input b:NilaiMK)

{Menambahkan 1 baris b ke TabelNilaiMK A}

Function searchNim(Input A:TabelNilaiMK nim1:string)  $\rightarrow$  integer

{mengembalikan nomor baris dimana nim yang dicari berada, -1 jika nim tidak ada }

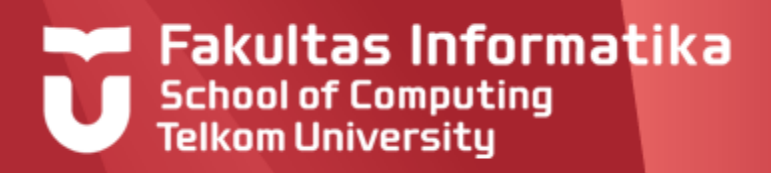

#### **Contoh 12.5 (Lanjutan)**

Procedure updateUTS(Input A:TabelNilaiMK,nim1:string,uts1:real)  ${m$ engupdate nilai uts dengan uts1 berdasarkan nim1 } Procedure updateUAS(Input A:TabelNilaiMK,nim1:string,uas1:real) {mengupdate nilai uas dengan uas1 berdasarkan nim1 } Procedure updateKuis(Input A:TabelNilaiMK,nim1:string,kuis1:real) {mengupdate nilai kuis dengan kuis1 berdasarkan nim1 } Procedure update(Input A:TabelNilaiMK,nim1:string,uts1,uas1,kuis1:real) {mengupdate semua nilai berdasarkan nim1 } Procedure deleteRow(Input A:TabelNilaiMK, nim1:string)  $\{$  menghapus sebuah baris yang memiliki nim1 $\}$ Procedure selectAll(Input A:TabelNilaiMK) {menampilkan semua informasi TabelNilaiMK } Procedure selectNim(Input A:TabelNilaiMK, nim1:string) {menampilkan baris tertentu yang nimnya=Nim1 }

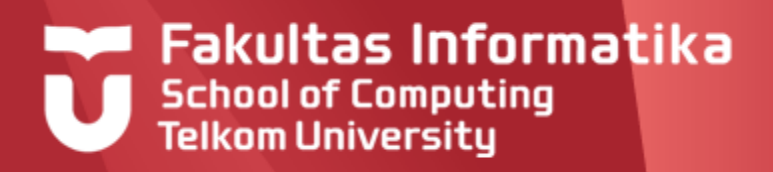

#### **Contoh 12.6**

Detail dari prosedur CreateEmpty

**Procedure** createEmpty(Output A:TabelNilaiMK)

{membuat TabelNilaiMK yang masih kosong, cirinya: nim=''}

**Kamus lokal**

i:integer

**Algoritma**

for  $i \leftarrow 1$  to 100 do

 $A[i]$ . Nim  $\leftarrow$  ''

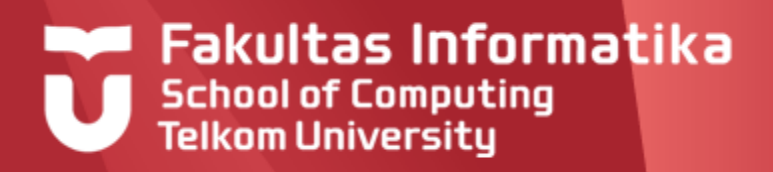

### **Array Of Record Contoh 12.7**

Detail dari fungsi searchEmptyRow

**Function** searchEmptyRow(Input A:TabelNilaiMK) → integer

```
{mencari baris kosong ( nim=''), dikembalikan -1 jika penuh }
```
**Kamus lokal**

i:integer

**Algoritma**

```
i \leftarrow 1while (i<100) and (A[i].nim<>^{\prime\prime}) do
     i \leftarrow i+1\{i=100 \text{ or } A[i] \text{. nim='}\}if A[i].nim='then \rightarrow i; else \rightarrow -1
```
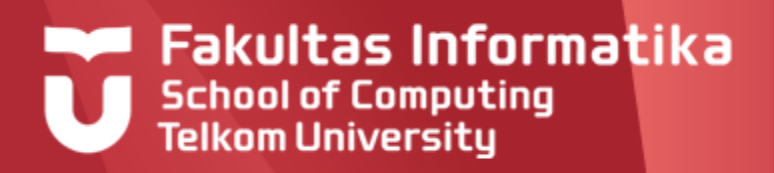

#### **Contoh 12.8**

Detail dari fungsi isFull

Function isFull(Input A:TabelNilaiMK) > boolean

{mengembalikan nilai true jika seluruh baris sudah penuh}

**Kamus lokal**

**Algoritma**

 $\rightarrow$  searchEmptyRow(A) = -1

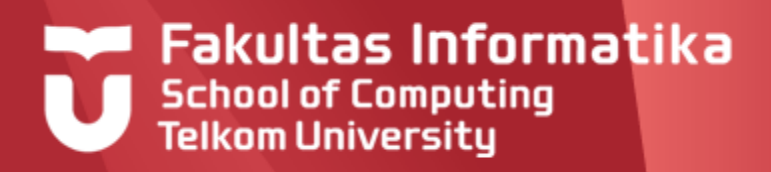

#### **Contoh 12.9**

Detail dari prosedur InsertNilaiMK

```
Procedure InsertNilaiMK(I/O A:TabelNilaiMK input b:NilaiMK)
{Menambahkan 1 baris b ke TabelNilaiMK A}
Kamus lokal
 i : integer
Algoritma
 If isFull(A) 
  Then output(insert failed)
  Else
    i \leftarrow searchEmptyRow[A]
    A[i] \leftarrow b{assignment bisa juga lebih detail pada setiap elemen A[i]}
```
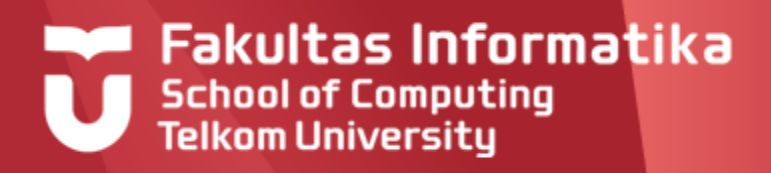

### **Array Of Record Contoh 12.10**

#### Detail dari fungsi searchNim

Function searchNim(Input A:TabelNilaiMK nim1:string) > integer

{mengembalikan nomor baris dimana nim yang dicari berada, -1 jika nim tidak ada } **Kamus lokal**

i:integer

#### **Algoritma**

```
i \leftarrow 1while (i<100) and (A[i].nim\lenim1) do
    i \leftarrow i+1{i=100} or A[i].nim=nim1}
if A[i].nim=nim1 
 then \rightarrow ielse \rightarrow -1
```
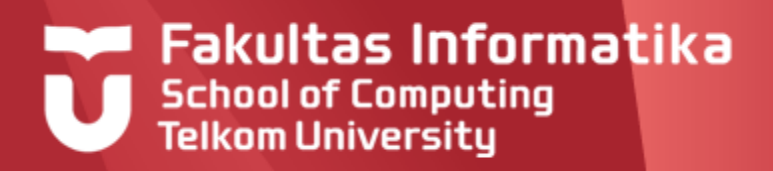

### **Latihan Record**

- Buat type MhsPT1 yang mempunyai komponen/ field/ atribut/ kolom: Nama, NIM,  $\blacktriangleright$ Kuis1, UTS, Kuis2, UAS, NilaiAkhir, NilaiMutu
- Nama bertipe string, NIM bertipe integer, semua nilai bertipe real, kecuali NilaiMutu  $\blacktriangleright$ bertipe string
- $\blacktriangleright$ Buatlah tipe MhsPT1 tersebut.
- $\blacktriangleright$ Buatlah operasi SetNilai, yaitu mengisikan nilai pada kolom Kuis1, UTS, Kuis2, UAS
- $\blacktriangleright$ Buatlah operasi HitungNilaiAkhir, yaitu NilaiAkhir adalah penjumlahan dengan bobot Kuis1: 10%, UTS: 30%, Kuis2: 20%, dan UAS: 40%
- Buatlah operasi HitungNilaiMutu, yaitu berdasarkan NilaiAkhir dengan ketentuan: ▶ NilaiAKhir >= 85 NilaiMutu = "A", ,75<=NilaiAkhir < 85 NilaiMutu= "AB", 65 <= NilaiAkhir<75 berarti NilaiMutu ="B", 55 <= NilaiAKhir < 65 berarti NilaiMutu = "BC", 45  $\leq$  = NilaiAkhir  $\leq$  55 NilaiMutu ="C", 30  $\leq$  = NilaiAKhir  $\leq$  45 NilaiMutu ="D", 30 $\leq$ NilaiAkhir NilaiMutu ="E"

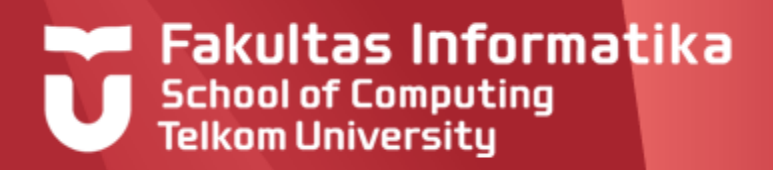

### **Jawab Latihan Record Deklarasi Type**

Kamus {global} Type MhsPT1 < Nama: string, NIM : string, Kuis1 : real, UTS : real, Kuis2 : real, UAS : real, NilaiAkhir : real, NilaiMutu : string > Type TabMhs : array [1..100] of MhsPT1

A : TabMhs {variabel kerja}

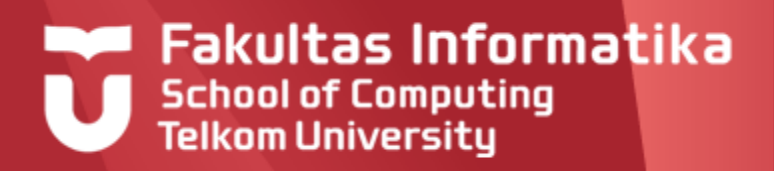

# **Jawab Latihan Record SetNilai**

Procedure SetNilai(input/ ouput A: TabMhs)

{I.S : semua atribut belum

F.S : atribut NIM, Nama, Kuis1, UTS, Kuis2 dan UAS terisi dengan command input }

kamus

```
i : integer {indeks}
```
Algoritma

for  $i \leftarrow 1$  to 100 do input(A[i].Nama, A[i].NIM, A[i].Kuis1, A[i].UTS, A[i].Kuis2, A[i].UAS)

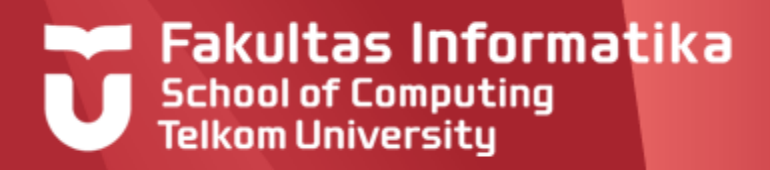

# **Jawab Latihan Record HitungNilaiAkhir**

```
Procedure Hitung Nilai Akhir (input/ output A: Tab Mhs)
{I.S : semua atribut sudah diisi, kecuali atribut NilaiAkhir
F.S : atribut NilaiAkhir diisi dengan rumus Kuis1: 10%, UTS: 30%, Kuis2: 
20%, dan UAS: 40%
}
kamus
  i : integer {indeks}
Algoritma
```

```
for i \leftarrow 1 to 100 do
        A[i].NilaiAKhir \leftarrow A[i].Kuis1*0.1 + A[i].UTS*0.3 + A[i].Kuis2*0,2 +
A[i].UAS*0,4
```
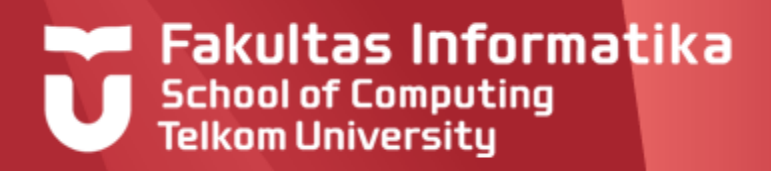

# **Jawab Latihan Record HitungNilaiMutu**

Procedure HitungNilaiMutu(input/ output A: TabMhs) {I.S : semua atribut sudah diisi, kecuali atribut NilaiMutu F.S : atribut NilaiMutu diisi dengan rumus "A" jika NilaiAKhir >= 85, dst} kamus

i : integer {indeks}

```
Algoritma
  for i \leftarrow 1 to 100 do
        depend on (A[i].NilaiAkhir)
               A[i].NilaiAKhir >= 85 : A[i].NilaiMutu \leftarrow "A"
               A[i].NilaiAKhir > = 75 : A[i].NilaiMutu \leftarrow "AB"
               A[i].NilaiAKhir >= 65 : A[i].NilaiMutu \leftarrow "B"
               A[i].NilaiAKhir >= 55 : A[i].NilaiMutu \leftarrow "BC"
               A[i].NilaiAKhir >= 45 : A[i].NilaiMutu \leftarrow "C"
               A[i].NilaiAKhir >= 30 : A[i].NilaiMutu \leftarrow "D"
               else
                   A[i].NilaiMutu \leftarrow "E"
```
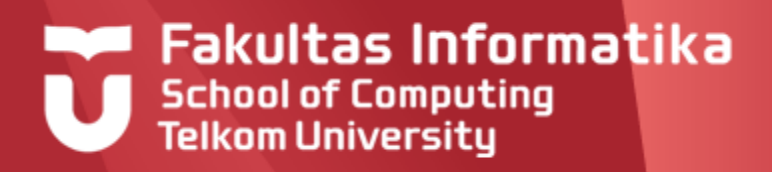

### **Pustaka**

- Inggriani Liem, Diktat Kuliah IF223 Algoritma Dan  $\blacktriangleright$ Pemrograman, Jurusan Teknik Informatika Bandung, 1999
- Rinaldi Munir, Algoritma dan Pemrograman dalam bahasa  $\blacktriangleright$ Pascal dan C, edisi ke-3, penerbit Informatika 2004

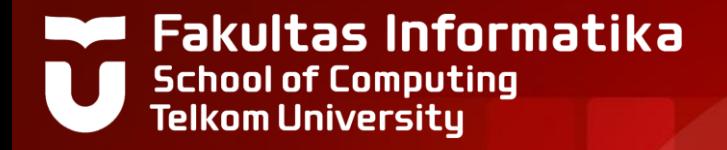

# **THANK YOU**